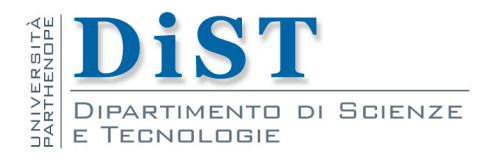

# Programmazione II e Laboratorio di P2

# Introduzione a Classi e Oggetti

Angelo Ciaramella

### Introduzione

### **n** Classe

- **n** meccanismo che consente di definire nuovi tipi di dato a partire da quelli esistenti
- permette l'*information hiding*
- **n** generalizzazione del concetto di struct
	- namespace contenente i suoi membri

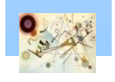

### Fondamento

### Classe

- set di membri
	- membri dati (campi)
	- membri funzioni (metodi)
		- **n** inizializzazione (creazione)
		- $\blacksquare$  copia
		- spostamento
		- pulizia (distruzione)
- i membri sono accessibili tramite . o ->
- $\blacksquare$  è possibile definire operatori come  $+$ , ! e [] per una classe
- è possibile associare degli specificatori ai metodi
	- public, protected, private
- una struct è una class in cui i membri sono public per default

Introduzione a Classi e Oggetti

Introduzione a Classi e Oggetti

### Struct Data

```
struct Date { // rappresentazione
int d, m, y;
};
void init_date(Data& d, int, int, int); // inizializzazione
void add_year(Data& d, int n); // aggiunge n anni a d
void add_month(Data& d, int n); // aggiunge n mesi a d
void add_day(Data& d, int n); // aggiunge n giorni a d
```
Esempio di Struct e funzioni associate senza connessione esplicita

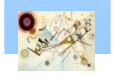

### Struct Date

```
struct Date { // rappresentazione
  int d, m, y;
 void init_date(int dd, int mm, int yy); 
  // inizializzazione
  void add_year(int n); // aggiunge n anni a d
  void add_month(int n); // aggiunge n mesi a d 
  void add_day(int n); // aggiunge n giorni a d
};
```
Introduzione a Classi e Oggetti Introduzione a Classi e Oggetti

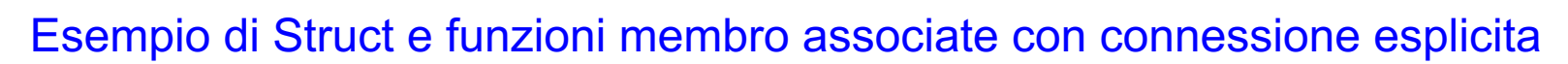

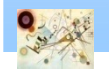

### Struct Date

```
Date my_birthday
;
void
f()
{
  Date today
;
  today.init_date(16,10,1996);
 my_birthday.init_date(30,12,1950);
  Date tomorrow = today
;
  tomorrow.add_day(1);
// ...
```
Esempio di utilizzo della Struct Date

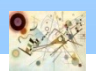

**}**

## class Data

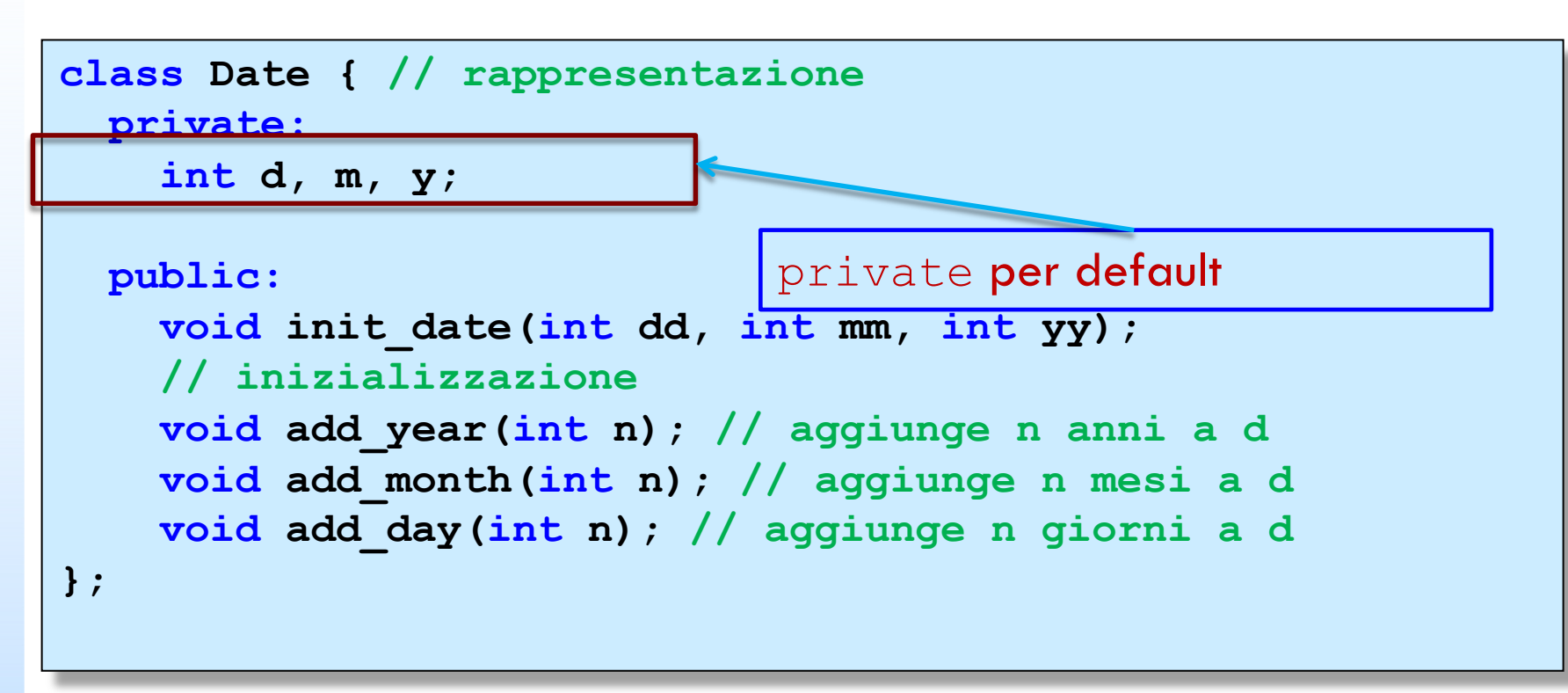

Esempio di class Date e information hiding

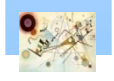

## Classe

### **Una classe hat**

- **un nome**
- **n** contiene due tipi di membri
	- campi e metodi

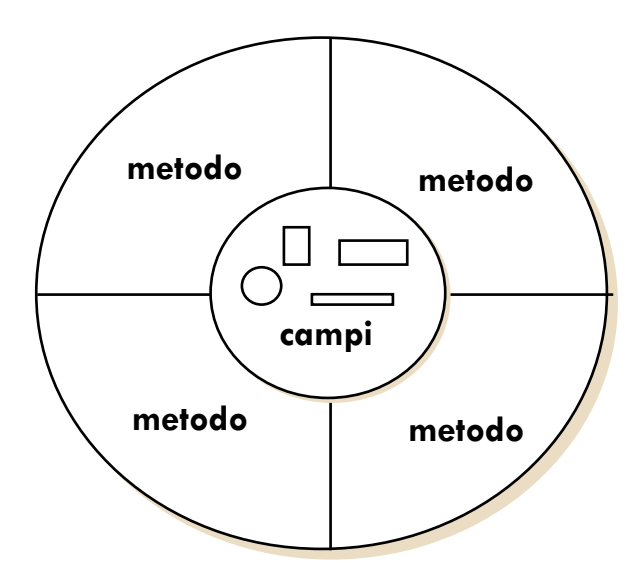

Tipo di dati astratti

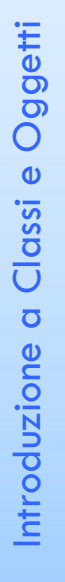

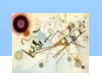

### **Costruttori**

```
class Date {
  int d, m, y;
 public:
   Date(int dd, int mm, int yy); // costruttore
   // ...
};
```
#### Esempio di definizione di un costruttore

```
Date today = Date(23,6,1983);
Date xmas(25,12,1990); // forma abbreviata
Date my_birthday; //errore : manca l'inizializzatoremanca
il terzo argomento
```
9

**// Inizializzazione consigliata: Date today = Date {23,6,1983}; Date xmas {25,12,1990}; // forma abbreviata Date release1\_0 {10,12}; //errore : manca l'inizializzatoremanca il terzo argomento**

#### Esempi di utilizzo del costruttore

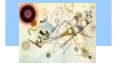

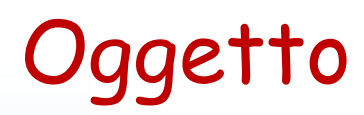

### **I** Un oggetto è un'istanza (esemplare) di una classe

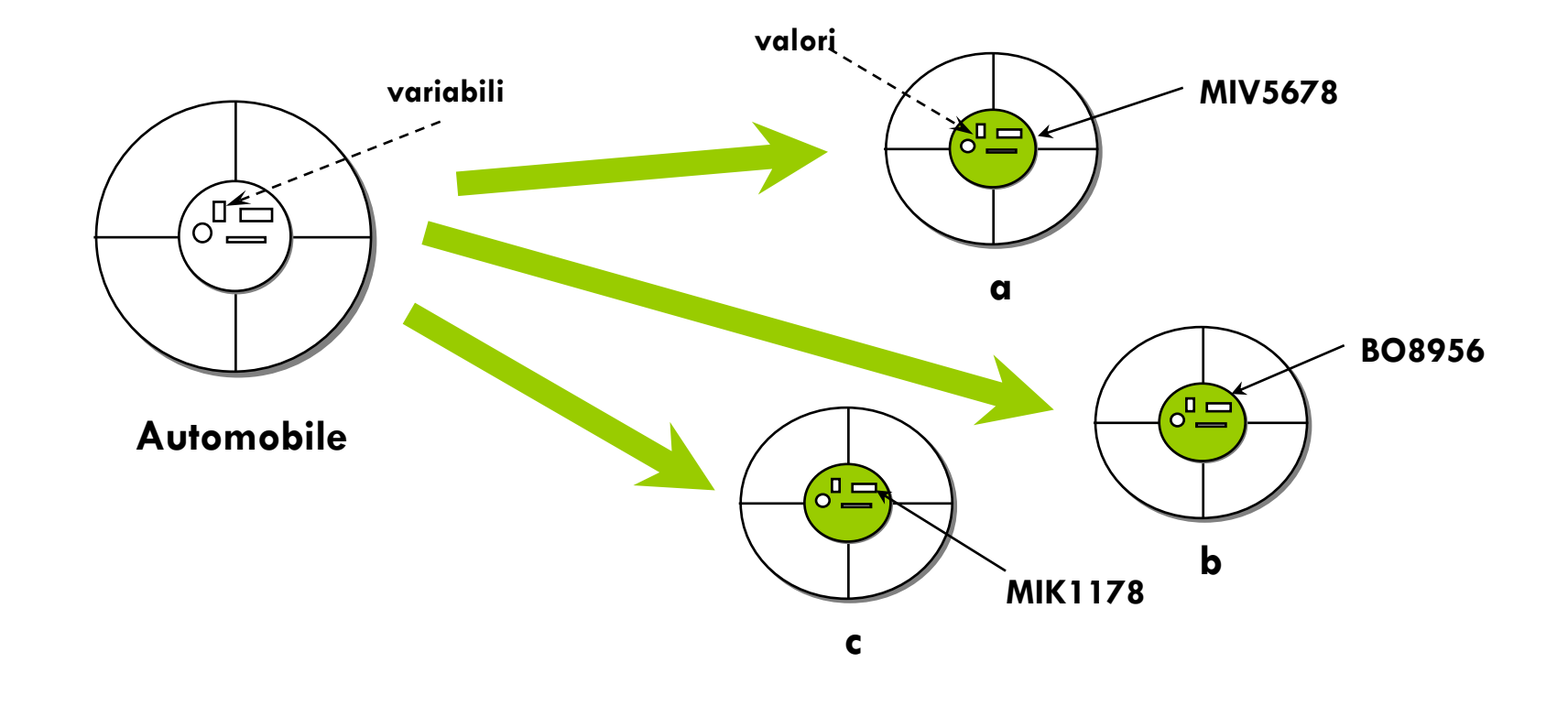

#### Esemplari con identico comportamento e stato diverso

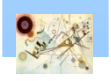

## Overloading di costruttori

```
class Date {
   int d, m, y;
public:
   // ...
   Date(int, int, int); // giorno, mese, anno
   Date(int, int); // giorno, mese, anno attuale
   Date(int); // giorno, mese e anno attuali
   Date(); //default: oggi
   Date(const char∗); // data come stringa
};
```
#### Sovraccarimento di costruttori

```
Date today {4}; // 4, mese e anno attuali
Date july4 {"July 4, 1983"};
Date guy {5,11}; // 5, Novembre, oggi
Date now; // defalut: oggi
Date start {}; // default: oggi
```
#### Chiamata di costruttori

## Esempio di implementazione

```
class Date {
   int d, m, y;
public:
    Date(int dd, int mm, int yy) { 
       d = dd; m = mm; y = yy;} 
    void show_Date() { 
     cout << "Giorno " << d << " Mese " << m << " Anno " << y; 
   }
};
```
Esempio di implementazione interna di metodi e costruttori

Introduzione a Classi e Oggetti

Introduzione a Classi e Oggetti

## Esempio di implementazione

```
class Date {
   int d, m, y;
public:
    Date(int dd, int mm, int yy); 
    void show_Date();
};
Date::Date(int dd, int mm, int yy) 
{ 
  d = dd;m = mm;y = yy;}
void Date::show_Date() 
{ 
  cout << "Giorno " << d << " Mese " << m << " Anno " << y; 
}
                                       uso di scope ::
```
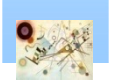

Esempio di implementazione esterna di metodi e costruttori

### Esercizio

**Scrivere una classe Punto2D** 

### **n** campi

- **u** variabili del tipo double
- **n** costruttori
	- default
	- **due punti iniziali**
- **n**etodi
	- get punto2D
		- valore attuale del punto
	- translate punto2D
		- trasla il punto di una quantità definita dall'untente
	- distanza\_origine
		- calcola la distanza euclidea dall'origine

Introduzione a Classi e Oggetti

Introduzione a Classi e Oggetti